#### More about inheritance

#### Exploring polymorphism

## Main concepts to be covered

- method polymorphism
- static and dynamic type
- overriding
- dynamic method lookup • dynamic method lookup<br>• protected access<br><sub>Objects First with Java - A Practical Introduction using BlueJ, © David J. Barnes, Michael Kölling</sub>
- protected access

## The inheritance hierarchy

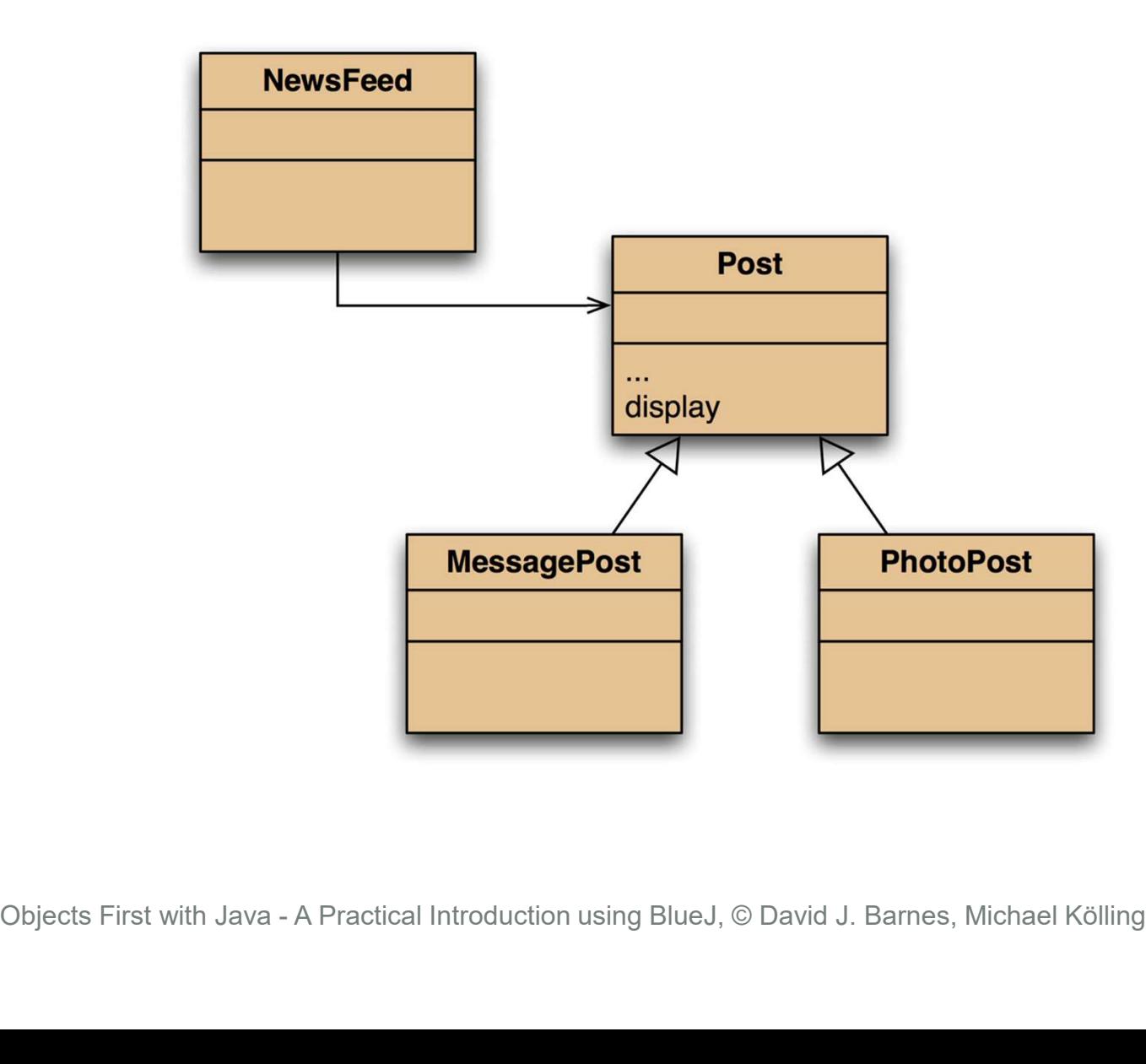

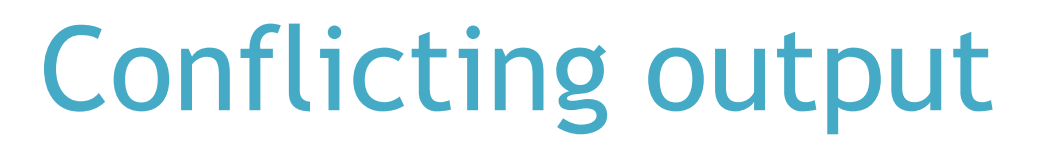

Leonardo da Vinci Had a great idea this morning. But now I forgot what it was. Something to do with flying ... **CONFLICTING OUTPUT**<br>
Leonardo da Vinci<br>
Edd a great idea this morning.<br>
But now I forgot what it was. Something to do with flying<br>
40 seconds ago - 2 people like this.<br>
No comments.<br>
Nexander Graham Bell<br>
[experiment.jpg] No comments. Conflicting output<br>
Leonardo da Vinci<br>
Had a great idea this morning.<br>
But now I forgot what it was. Something to do with flying ...<br>
40 seconds ago - 2 people like this.<br>
No comments.<br>
Alexander Graham Bell<br>
[experiment.. Had a great idea this morning.<br>
But now I forgot what it was. Something to do with flying ...<br>
40 seconds ago - 2 people like this.<br>
No comments.<br>
Alexander Graham Bell<br>
[experiment.jpg]<br>
I think I might call this thing 't

The think I might call this thing 'telephone'.<br>
2 minutes ago - 4 people like this.<br>
No comments.<br>
No comments.<br>
1 minutes ago - 4 people like this.<br>
2 minutes ago - 4 people like this.<br>
2 minutes ago - 4 people like this. Alexander Graham Bell [experiment.jpg] I think I might call this thing 'telephone'. No comments. Alexander Graham Bell<br>
[experiment.jpg]<br>
I think I might call this thing 'telephone'.<br>
12 minutes ago - 4 people like this.<br>
No comments.<br>
40 seconds ago - 2 people like this.<br>
No comments.<br>
No comments.<br>
No comments.<br>
No

What we want

Leonardo da Vinci No comments.

Alexander Graham Bell No comments.

What we have

4

## The problem

- The display method in Post only prints the common fields.
- Inheritance is a one-way street:
	- A subclass inherits the superclass fields.
- The superclass knows nothing about its subclass's fields. Objects First with Java - A Practical Introduction using BlueJ, © David J. Barnes, Michael Kölling<br>Objects First with Java - A Practical Introduction using BlueJ, © David J. Barnes, Michael Kölling

## Attempting to solve the problem

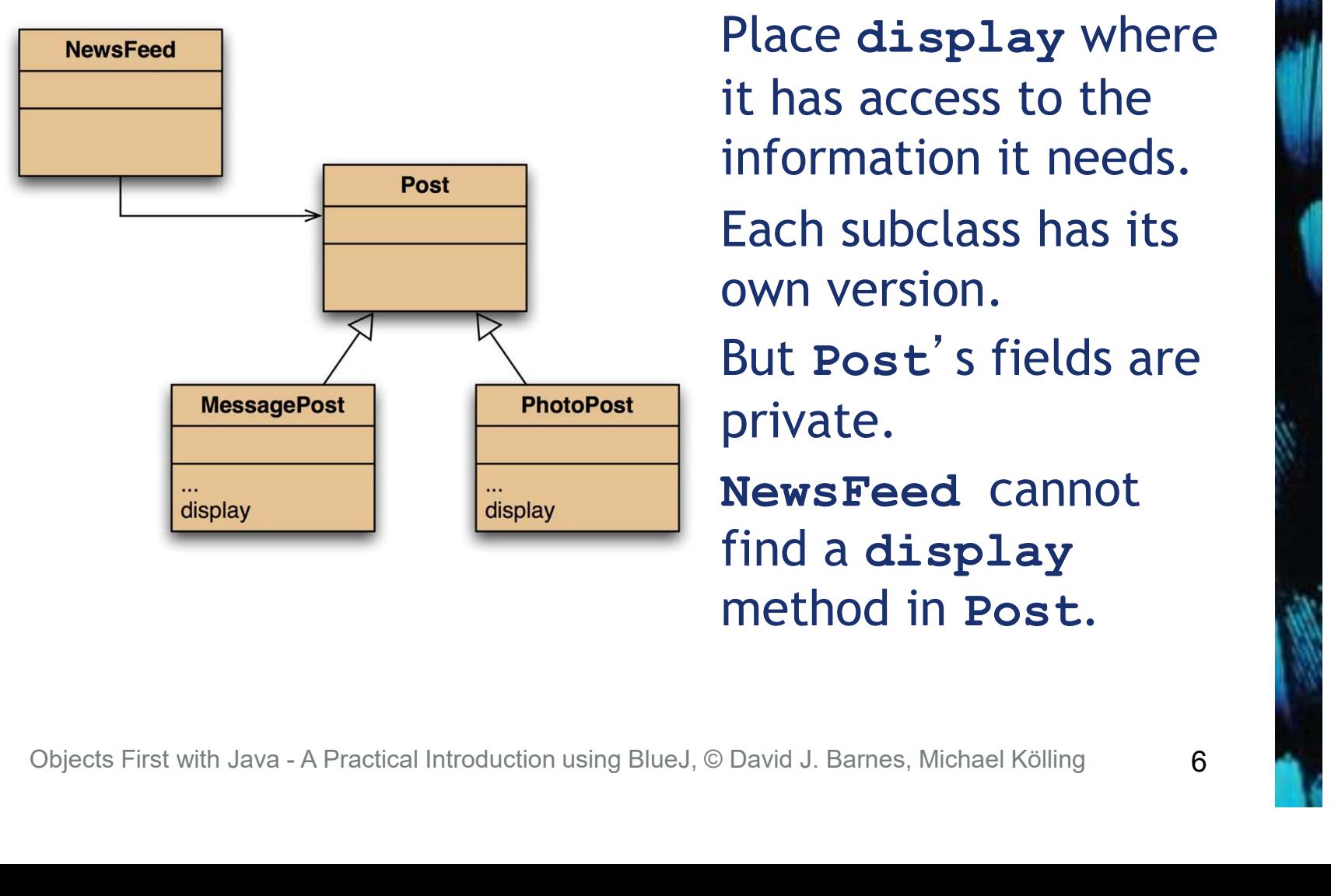

Place display where it has access to the information it needs. • Each subclass has its own version. • But Post's fields are private.

NewsFeed cannot find a display

## Static type and dynamic type

- A more complex type hierarchy requires further concepts to describe it.
- Some new terminology: • Some new terminology:<br>- static type<br>- dynamic type<br>- method dispatch/lookup<br><sub>Objects First with Java - A Practical Introduction using BlueJ, © David J. Barnes, Michael Kölling</sub>
	- static type
	- dynamic type
	- method dispatch/lookup

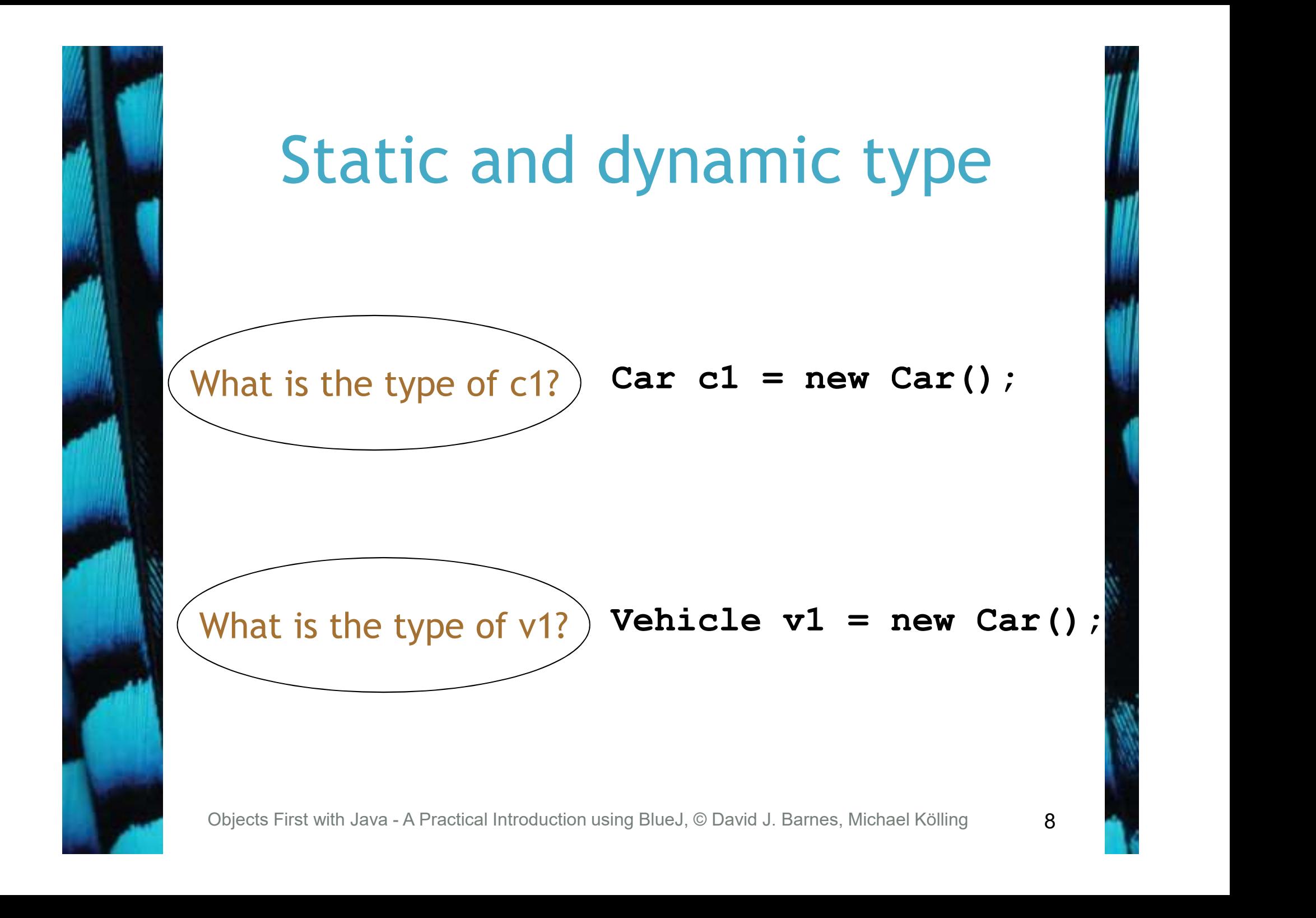

## Static and dynamic type

- The declared type of a variable is its static type.
- The type of the object a variable refers to is its dynamic type.
- The compiler's job is to check for static-type violations. **Completers First With Java - A Practical Introduction using BlueJ, © David J. Barnes, Michael Kölling**<br>
Objects First with Java - A Practical Introduction using BlueJ, © David J. Barnes, Michael Kölling<br>
Objects First wit

```
for(Post post : posts) {
   post.display(); // Compile-time error.
}
```
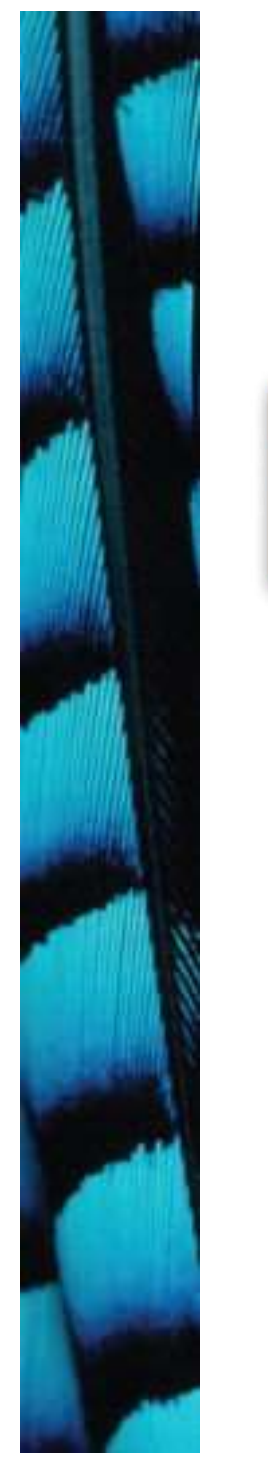

#### Overriding: the solution

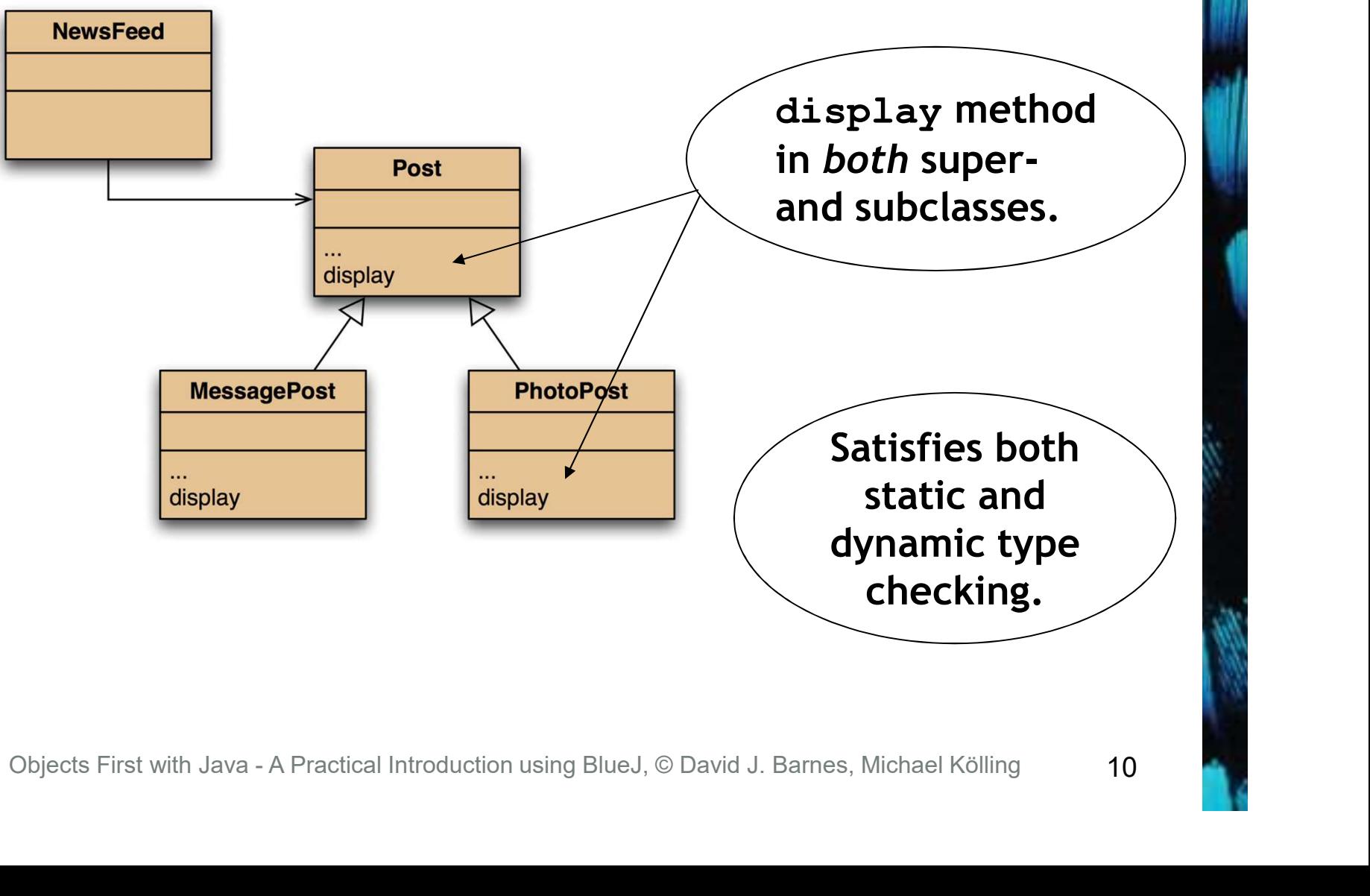

## **Overriding**

- Superclass and subclass define methods with the same signature.
- Each has access to the fields of its class.
- Superclass satisfies static type check.
- Subclass method is called at runtime Superclass and subclass define<br>
methods with the same signature.<br>
Each has access to the fields of its<br>
class.<br>
Superclass satisfies static type check.<br>
Subclass method is called at runtime<br>
it overrides the superclass ver
- What becomes of the superclass version? • Superclass satisfies static type ch<br>• Subclass method is called at runt<br>• it overrides the superclass versi<br>• What becomes of the superclass version?<br>©Dijects First with Java - A Practical Introduction using BlueJ, © Da

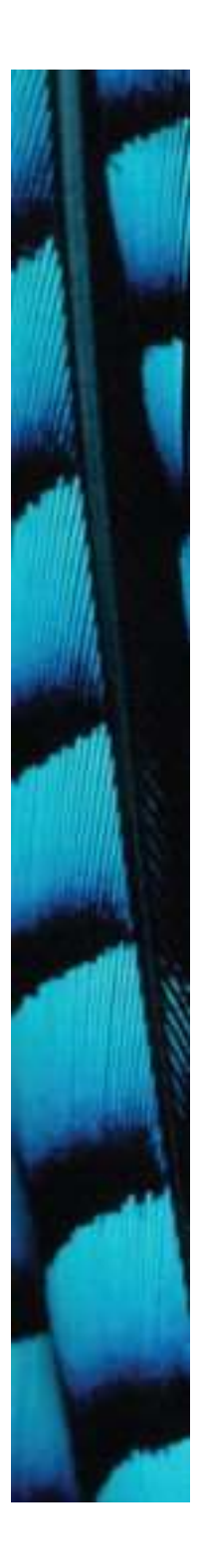

## Distinct static and dynamic types

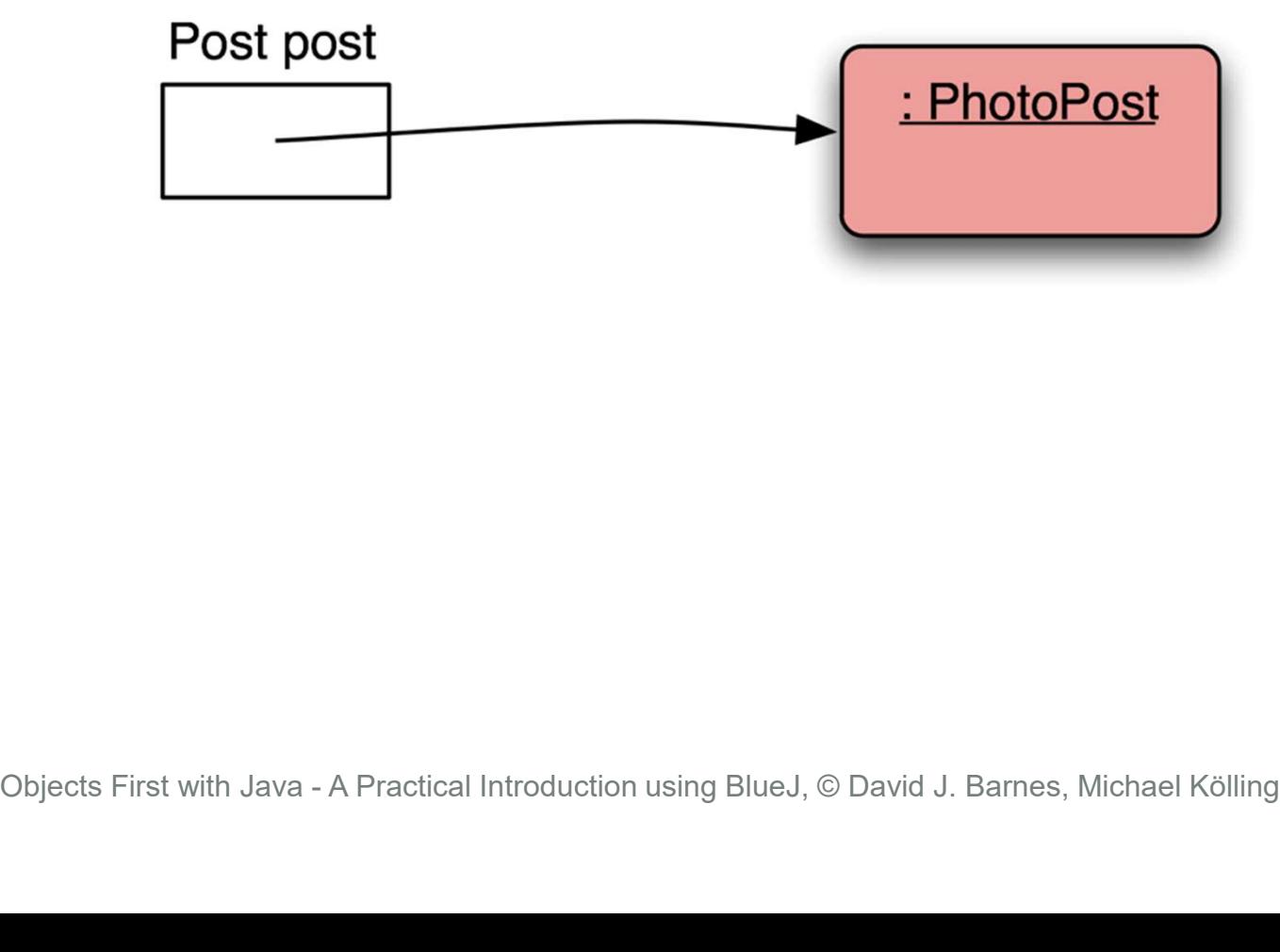

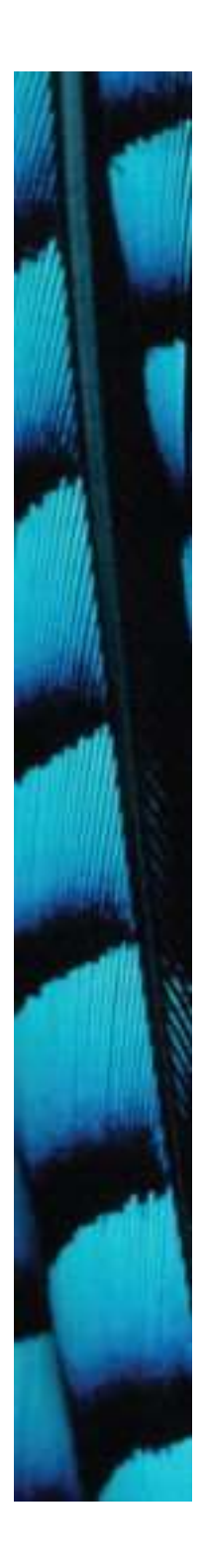

### Method lookup

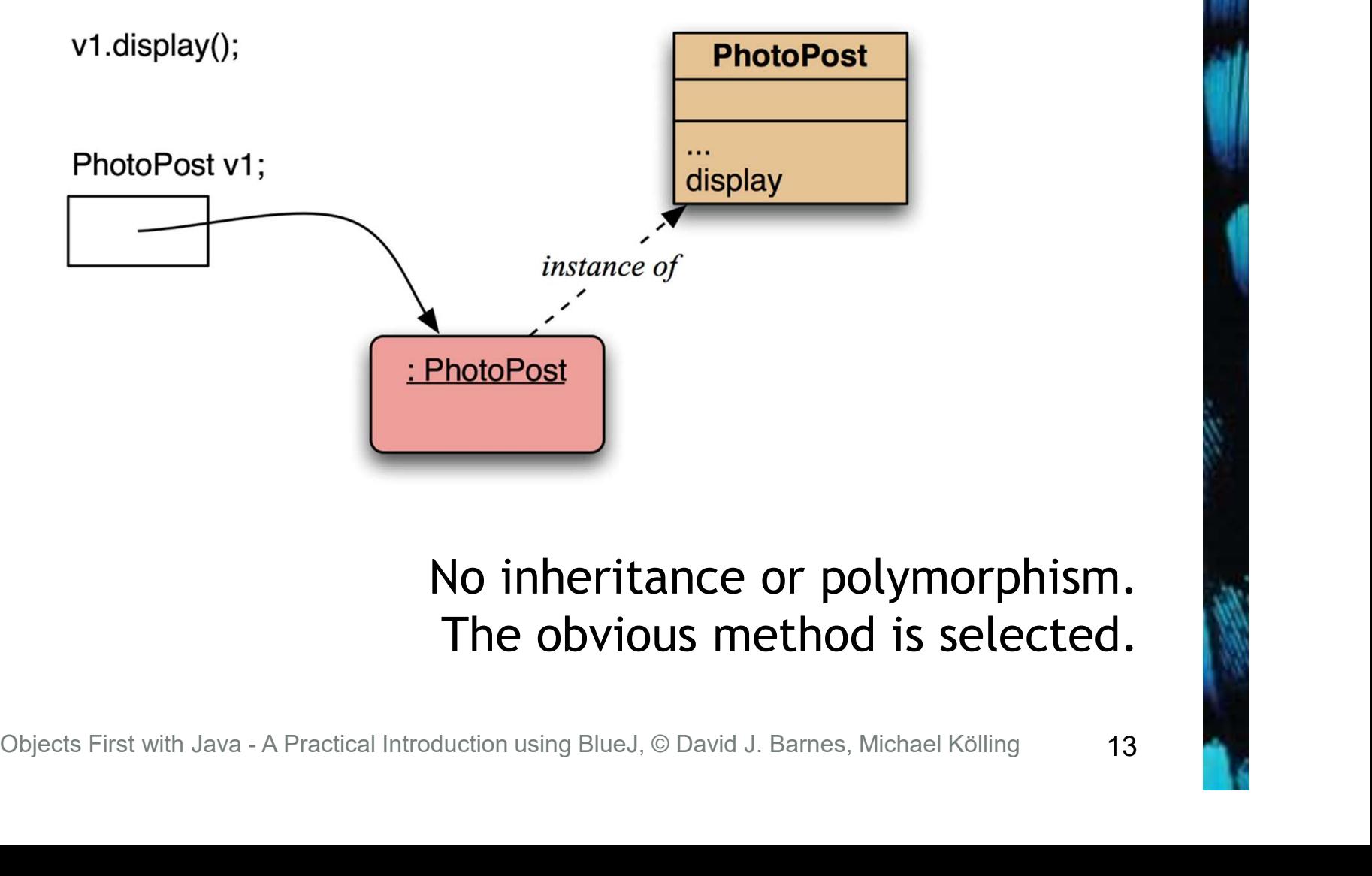

#### No inheritance or polymorphism. The obvious method is selected.

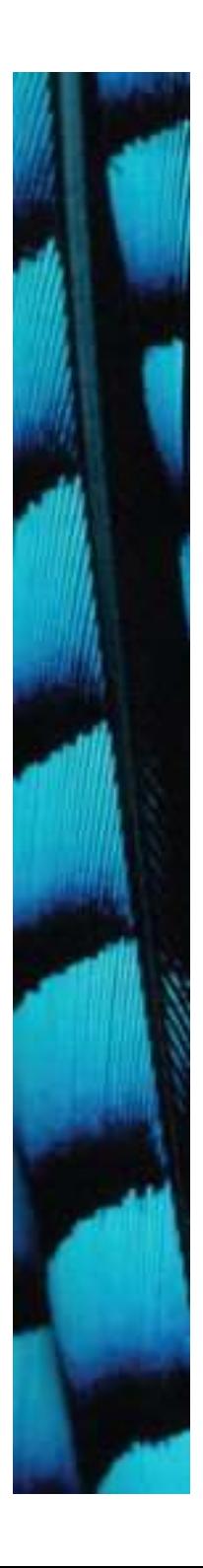

## Method lookup

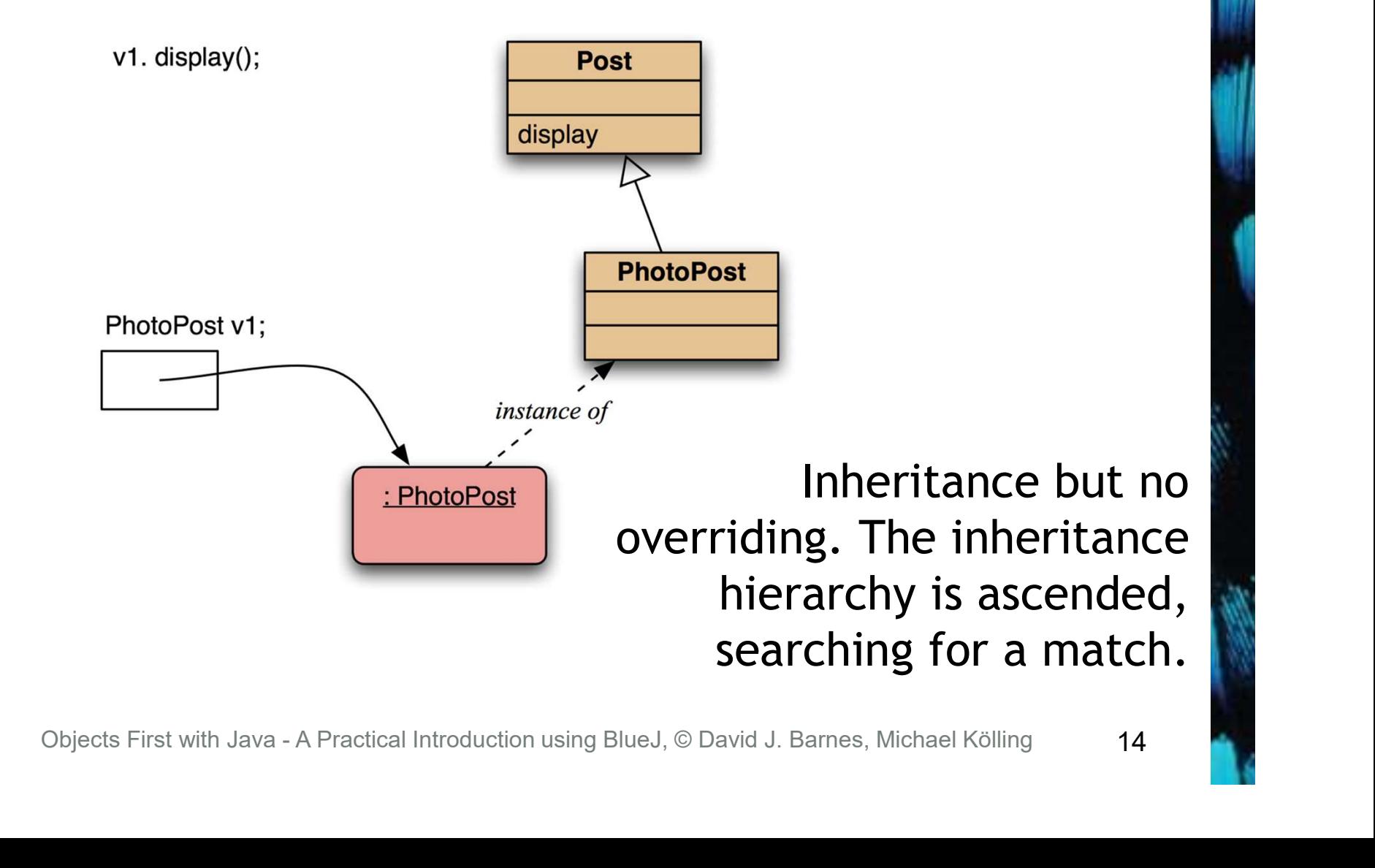

14

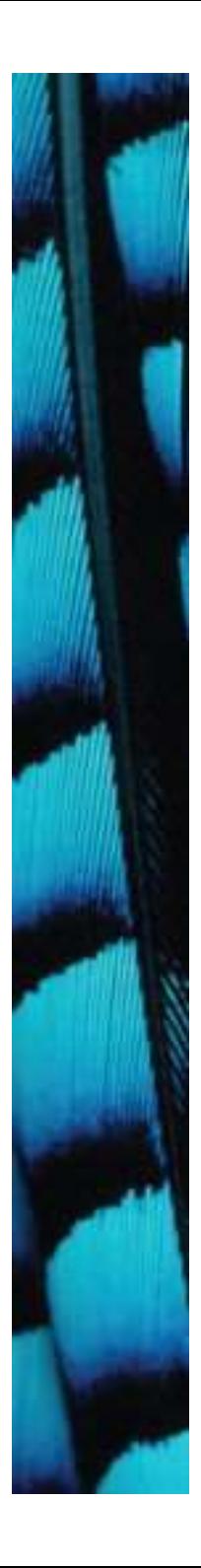

### Method lookup

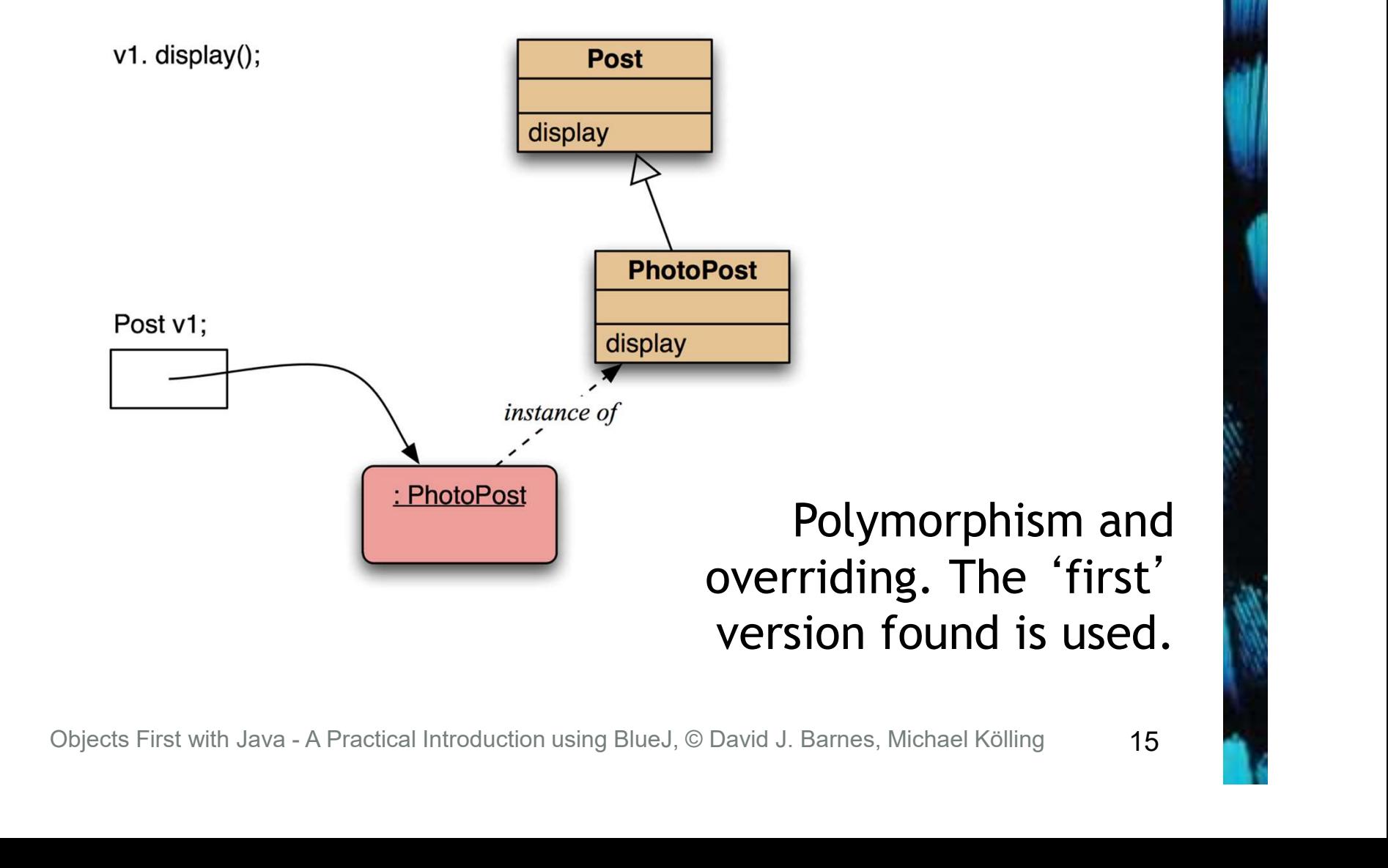

## Method lookup summary

- The variable is accessed.
- The object stored in the variable is found.
- The class of the object is found.
- The class is searched for a method match.
- If no match is found, the superclass is searched.
- This is repeated until a match is found, or the class hierarchy is exhausted. • The class is searched for a method ma<br>• If no match is found, the superclass is<br>searched.<br>• This is repeated until a match is found<br>the class hierarchy is exhausted.<br>• Overriding methods take precedence.<br>• Overriding met
- Overriding methods take precedence.

## Super call in methods

- Overridden methods are hidden ...
- ... but we often still want to be able to call them.
- An overridden method can be called from the method that overrides it. • An overridden method can be calfrom the method that overrides in  $\sim$  super.method (...)<br>- Compare with the use of super in constructors.
	- super.method(...)
	- Compare with the use of super in constructors.

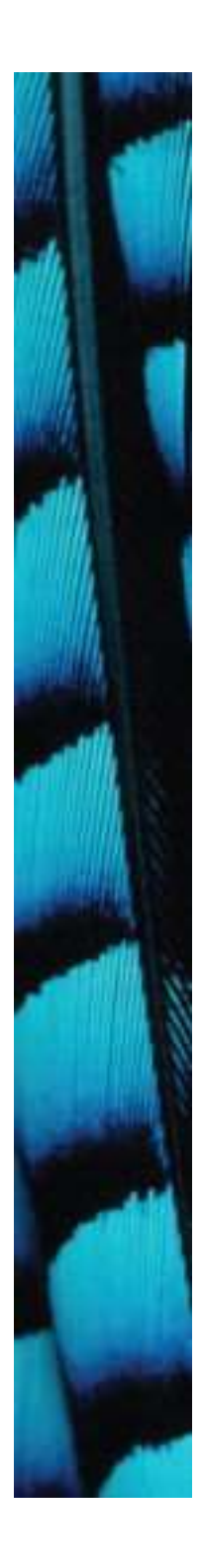

}

#### Calling an overridden method

public void display()

{

```
System.out.printin(" [" +<br>filename +<br>"]");<br>}<br>Objects First with Java - A Practical Introduction using BlueJ, © David J. Barnes, Michael Kölling<br>18
       super.display();
       System.out.println(" [" +
                                           filename +
                                           "]");
       System.out.println(" " + caption);
```
# Method polymorphism

- We have been discussing polymorphic method dispatch.
- A polymorphic variable can store objects of varying types.
- Method calls are polymorphic.
- The actual method called depends on the dynamic object type. Objects of varying types.<br>
• Method calls are polymorphic.<br>
- The actual method called depends<br>
the dynamic object type.<br>
Objects First with Java - A Practical Introduction using BlueJ, © David J. Barnes, Michael Kölling

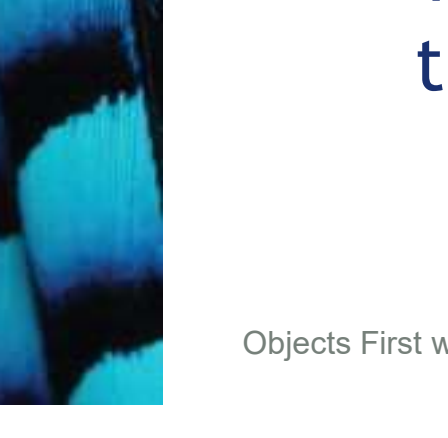

#### The instanceof operator

- Used to determine the dynamic type.
- Recovers 'lost' type information.
- Usually precedes assignment with a cast to the dynamic type: if(post instanceof MessagePost) { MessagePost msg = (MessagePost) post; … access MessagePost methods via msg … } • USUALLY precedes assignment with<br>
cast to the dynamic type:<br>
if (post instance of MessagePost) {<br>
MessagePost msg =<br>
(MessagePost) post;<br>
... access MessagePost methods via m<br>
}<br>
Objects First with Java - A Practical Int

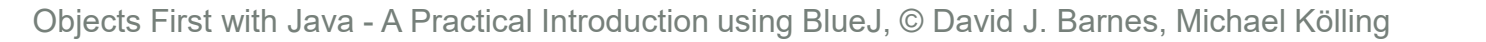

## The Object class's methods

- Methods in Object are inherited by all classes.
- Any of these may be overridden.
- The tostring method is commonly overridden: • Any of these may be overridden.<br>• The toString method is common overridden:<br>— public String toString ()<br>— Returns a string representation of the object.<br>Objects First with Java - A Practical Introduction using BlueJ, ©
	- public String toString()
	- Returns a string representation of the object.

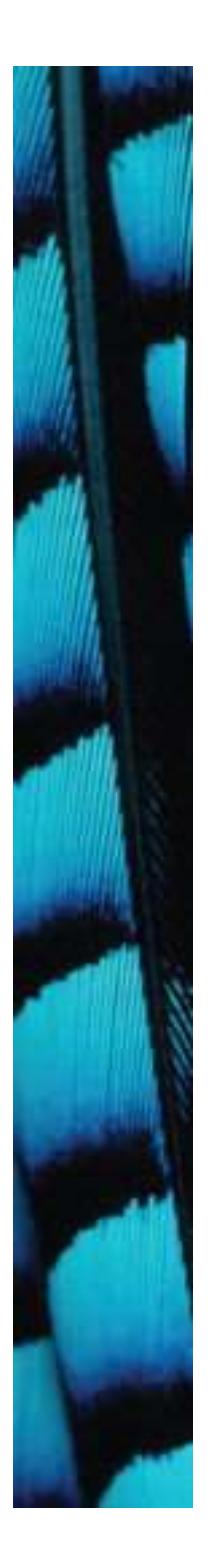

}

## Overriding toString in Post

```
else {<br>
text += "\n";<br>
}<br>
if (comments.isEmpty()) {<br>
return text + " No comments.\n";<br>
}<br>
else {<br>
return text + " " + comments.size() +<br>
" comment(s). Click here to view.\n";<br>
}<br>
Objects First with Java - A Practical Intro
public String toString()
{
      String text = username + "\n\ln" +timeString(timestamp); 
      if(likes > 0) {
            Tiding to String in Post<br>tring to string ()<br>mg text = username + "\n" +<br>timestring (timestamp);<br>ikes > 0) {<br>text += " - " + likes + " people like this.\n";<br>{<br>text += "\n";
      }
      else {
            text += "\n\ln";
      }
      if(comments.isEmpty()) {
            return text + " No comments. \n";
      }
      else {
            return text + " " + comments.size() +
                       " comment(s). Click here to view.\ln";
      }
```
## Overriding toString

• Explicit print methods can often be omitted from a class:

System.out.println(post.toString());

• Calls to println with just an object automatically result in toString being called: System.out.println(post); • Calls to println with just an ob<br>automatically result in toString<br>being called:<br>System.out.println (post) ;<br>Objects First with Java - A Practical Introduction using BlueJ, © David J. Barnes, Michael Kölling

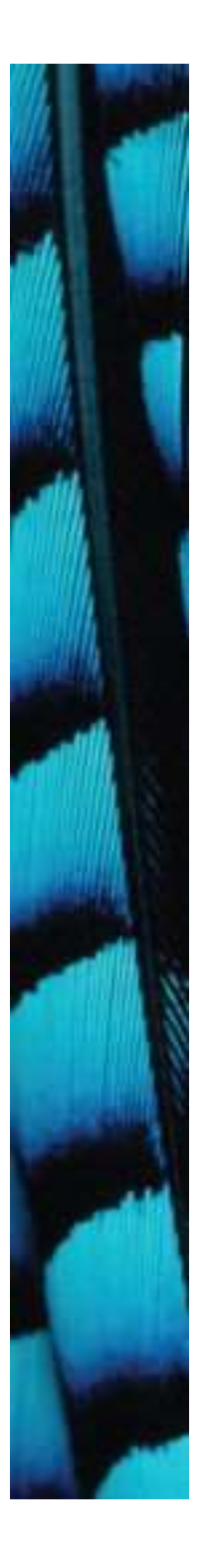

## **StringBuilder**

• Consider using StringBuilder as an alternative to concatenation:

StringBuilder builder = new StringBuilder(); builder.append(username); builder.append('\n'); builder.append(timeString(timestamp)); … StringBuilder builder = new StringBuilder();<br>builder.append(username);<br>builder.append(\'\n');<br>builder.append(timeString(timestamp));<br>...<br>return builder.toString();<br>Objects First with Java - A Practical Introduction using B

return builder.toString();

# Object equality

- What does it mean for two objects to be 'the same'?
	- Reference equality.
	- Content equality.
- Compare the use of  $==$  with equals() between strings. Objects First with Java - A Practical Introduction using BlueJ, © David J. Barnes, Michael Kölling<br>
Objects First with Java - A Practical Introduction using BlueJ, © David J. Barnes, Michael Kölling

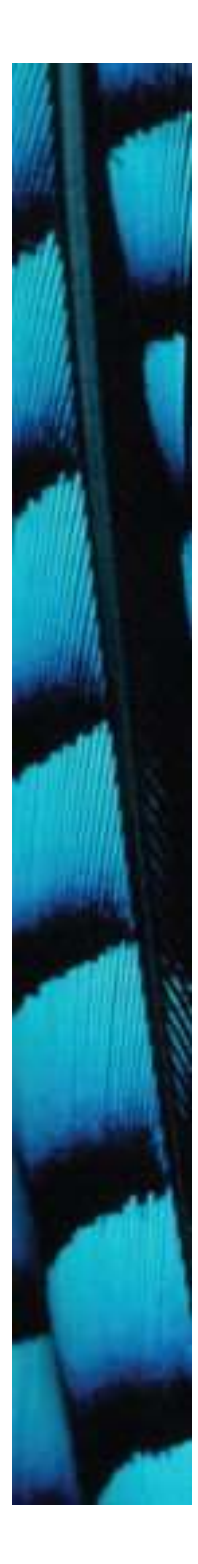

#### Overriding equals

```
dif(!(obj instanceof ThisType)) {<br>
return false;<br>
}<br>
ThisType other = (ThisType) obj;<br>
... compare fields of this and other<br>
}<br>
Objects First with Java - A Practical Introduction using BlueJ, © David J. Barnes, Mi
public boolean equals(Object obj)
{
      if(this == obj) {
            return true;
      }
      if(!(obj instanceof ThisType)) {
            return false;
      }
      ThisType other = (ThisType) obj;
      … compare fields of this and other
}
```
26 **1999 - 1999 - 1999 - 1999 - 1999 - 1999 - 1999 - 1999 - 1999 - 1999 - 1999 - 1999 - 1999 - 1999** 

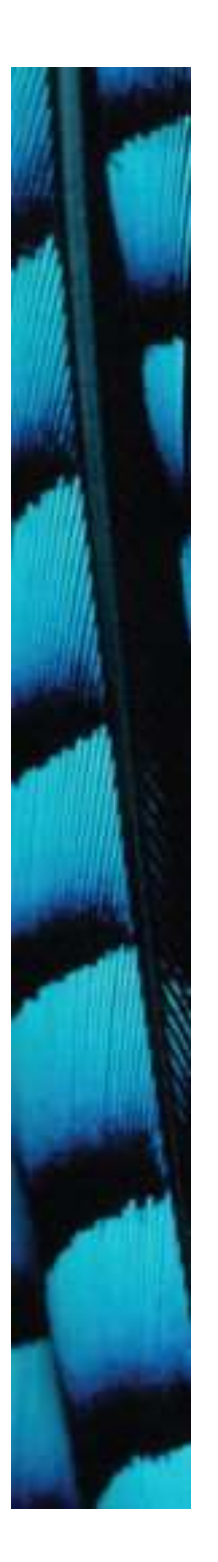

}

### Overriding equals in Student

```
j<br>
if (! (obj instanceof Student)) {<br>
return false;<br>
}<br>
Student other = (Student) obj;<br>
return name.equals (other.name) &&<br>
id.equals (other.id) &&<br>
credits == other.credits;<br>
}<br>
Objects First with Java-A Practical Introd
public boolean equals(Object obj)
{
      if(this == obj) {
             return true;
       }
      if(!(obj instanceof Student)) {
             return false;
       }
      Student other = (Student) obj;
      return name.equals(other.name) &&
                 id.equals(other.id) &&
                 credits == other.credits;
```
#### Overriding hashCode in Student

```
/**
```
}

{

\* Hashcode technique taken from \* Effective Java by Joshua Bloch. \*/ public int hashCode()

```
int result = 17;<br>
result = 37 * result + name.hashCode();<br>
result = 37 * result + id.hashCode();<br>
result = 37 * result + credits;<br>
return result;<br>
0bjects First with Java - A Practical Introduction using BlueJ, © David J.
     int result = 17;
     result = 37 * result + name.hashCode();
     result = 37 * result + id.hashCode();
     result = 37 * result + credits;
     return result;
```
### Protected access

- Private access in the superclass may be too restrictive for a subclass.
- The closer inheritance relationship is supported by protected access.
- Protected access is more restricted than public access. **Supported by** *protected access***.**<br>
• Protected access is more restricted the public access.<br>
• We still recommend keeping fields prince Define protected accessors and mutators objects First with Java - A Practical Introdu
- We still recommend keeping fields private.
	- Define protected accessors and mutators.

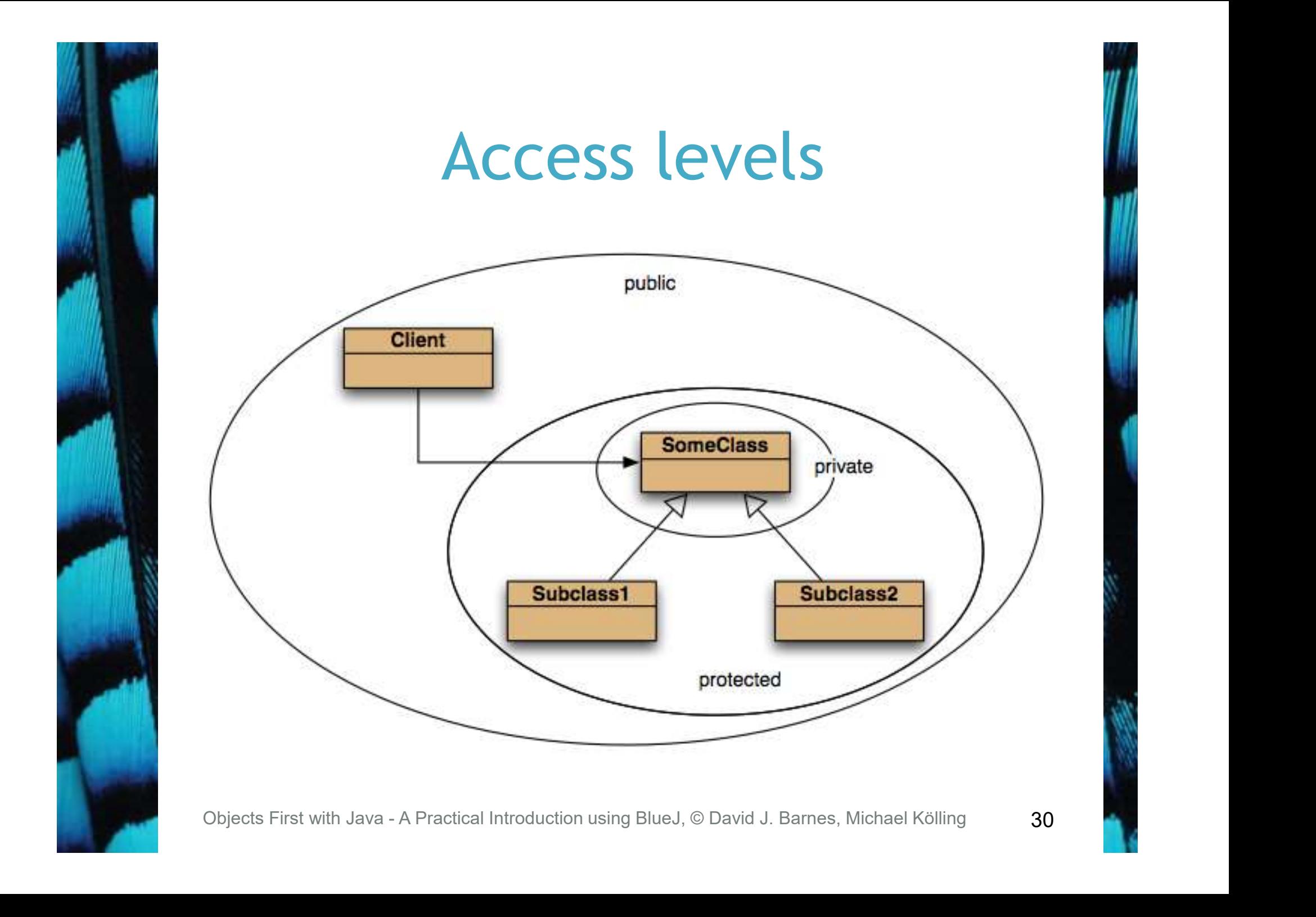

#### Review

- The declared type of a variable is its static type.
	- Compilers check static types.
- The type of an object is its dynamic type.
	- Dynamic types are used at runtime.
- Methods may be overridden in a subclass.
- Method lookup starts with the dynamic type. • The type or an object is its dynamic types - Dynamic types are used at runtime.<br>• Methods may be overridden in a subcle Method lookup starts with the dynamitype.<br>• Protected access supports inheritance<br>• Protected access
- Protected access supports inheritance.